How To Remove Ads In Google Chrome Mac
>>CLICK HERE<<<</p>

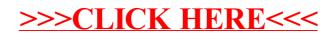